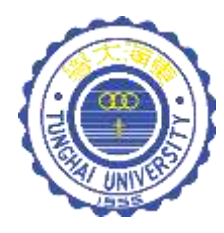

# 運算思維與程式設計

CH9-運算子與運算式

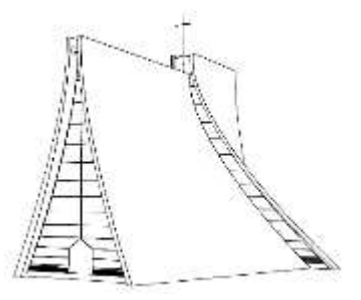

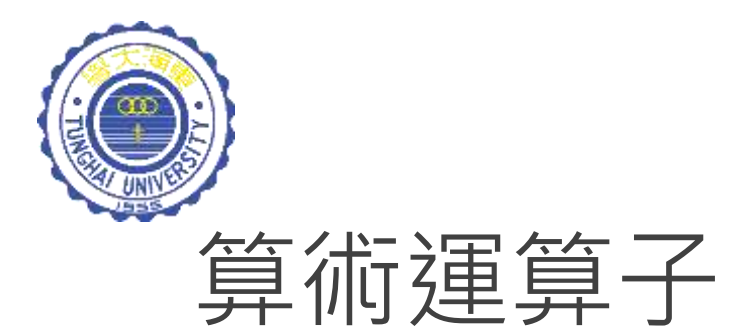

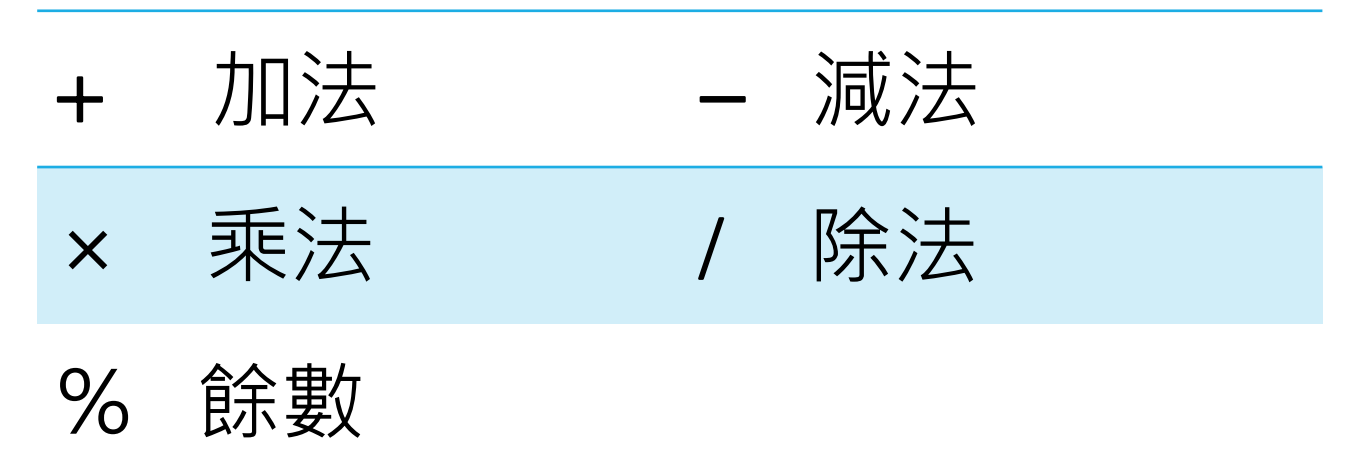

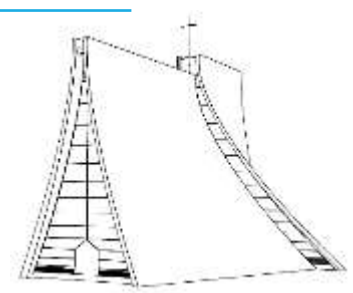

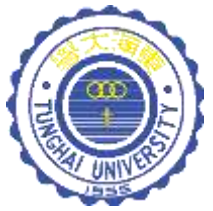

## 運算子的優先順序

一般而言,所有的運算式都是由左而右計算:  $1 - 5 - 2 = (1 - 5) - 2 = -6$ 

然而, 當運算式內有出現, x, /, %(餘數)時, 其優先 順序高於 +,- $(1)$  1 + 3  $\times$  4 = 13  $(2)$  6 + 8 / 2  $*$  3  $6 + 4 * 3$  $6 + 12 = 18$  $(3)$  1 + 5 × 9 / 5 - 5 = ?

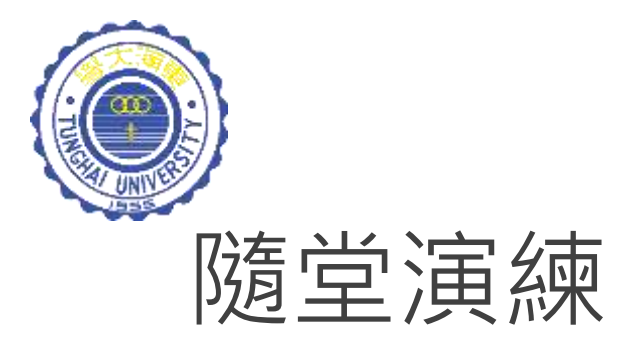

 $Q1:5 + 3 / 2 - 4$  $Q2: 15 / 2.0 + 6$  $Q3:1 * 2 + 3 * 5$  $Q4$ : "abc" + 1 + 2  $Q5: "abc" + (1 + 2)$ 

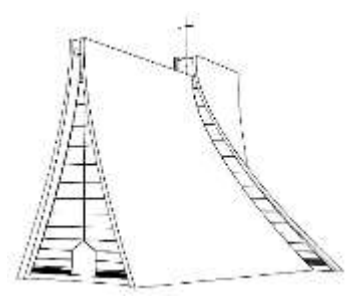

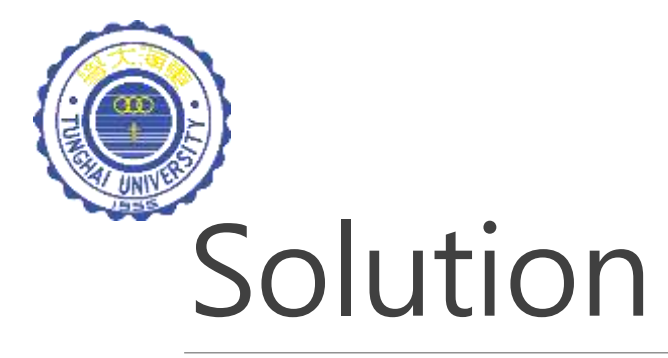

 $Q1: 5 + 3 / 2 - 4$  $Q2: 15 / 2.0 + 6$  $Q3:1 * 2 + 3 * 5$  $Q4$  : "abc" + 1 + 2  $\blacksquare$ "abc $\Pi$ 12  $QS: "abc" + (1 + 2) "abc"3$ 2 13.5 17

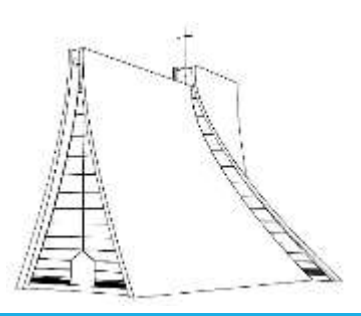

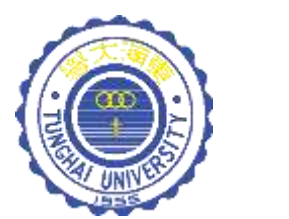

### 整數的除法運算

### System.out.println(1/2); 猜猜看,答案是多少?

Answer: **0** 

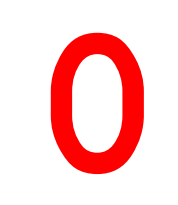

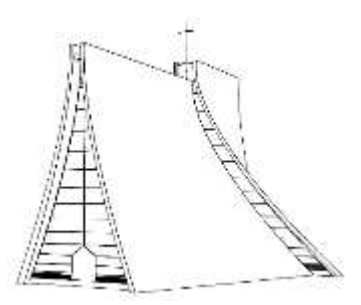

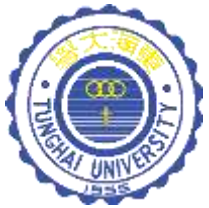

### 整數的除法運算

當兩整數相除時,最後輸出的結果也是整數!

### 48 / 5 = 9 (不是 9.6 !)

Java 對於整數運算,都會將其結果自動四捨五入!

例如:

- 1.  $32/5 = 6$
- $2.50/9 = 5$
- $3.100/3 = 33$

Note: 如果分母為0 (Dividing by zero), 將造成程式執行鏽誤

7

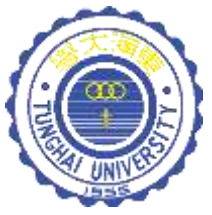

### 型態間的交互影響

- 1. int 與 int 結果為 int  $88 / 5 = 17$
- 2. double 與 double 結果為 double  $88.0 / 5.0 = 17.6$
- 3. double 與 int 結果為 double  $88.0 / 5 = 17.6$

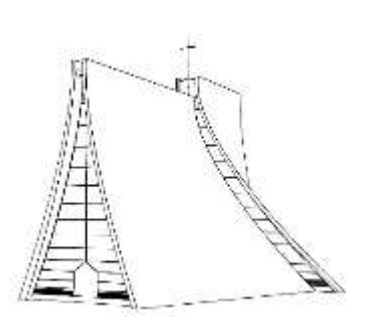

8

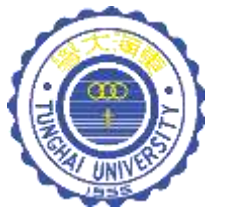

### 整數相除的陷阱

#### 試撰寫一支小程式:

依據下列公式,自動將攝氏(Celsius)100的溫度轉換為 華氏(Fahrenheit)溫度。

$$
f = 9/5 \times C + 32
$$

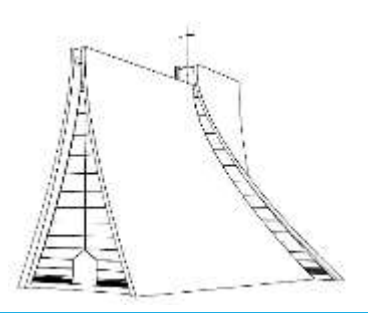

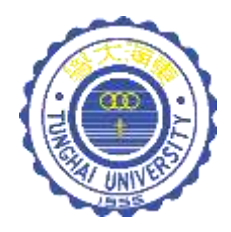

### 將攝氏(Celsius)100的溫度轉換為華氏(Fahrenheit)溫度: double  $c = 100$ ; double f = **9**/5\*c+32;

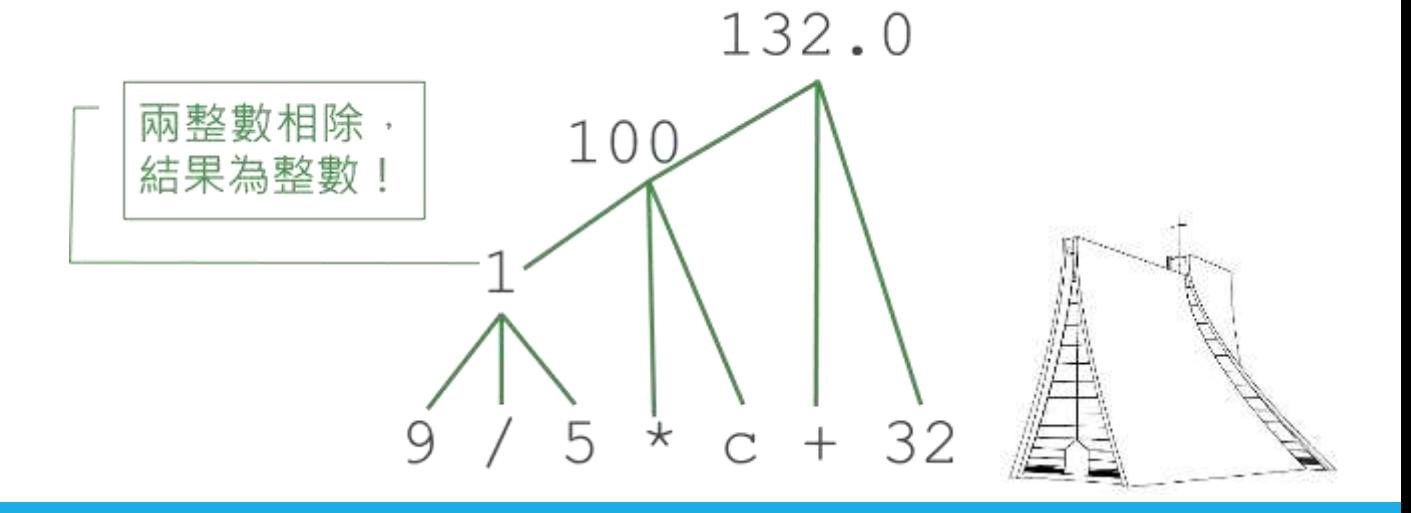

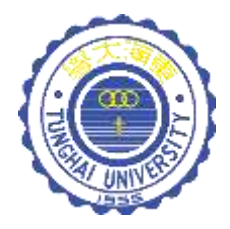

將 9 (整數形態) 修改成 9.0 (浮點數形態) 即可避免上述問題 float  $c = 100$ ; float f =  $9F/5*c+32$  ; double  $c = 100$ ;  $212.0$ double f = **9.0**/5\*c+32; 180.0 1.8 32  $5 * c +$ 9.0

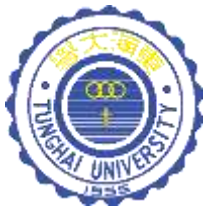

### PBL實作案例

#### 撰寫一支程式,計算自己的BMI! 計算公式如下:

-------------------------------------------------

-------------------------------------------------

#### BMI = 體重(公斤)/身高(公尺) 2

BMI

體重 (公斤): 100 身高 (公分): 180

你的BMI 為: ?

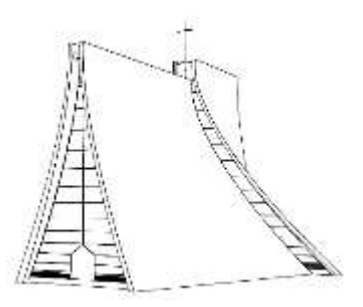

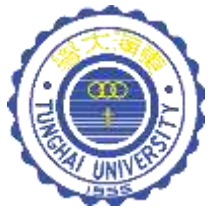

### PBL實作案例

#### 撰寫一支程式, 能夠自動換算身高單位! 計算公式如下:

1英尺 = 12英吋 1英吋 = 2.539998 公分

------------------------------------------------- 身高單位換算 ------------------------------------------------- 身高 (英尺): 6 身高 (英吋): 6 身高 (公分 ): ?

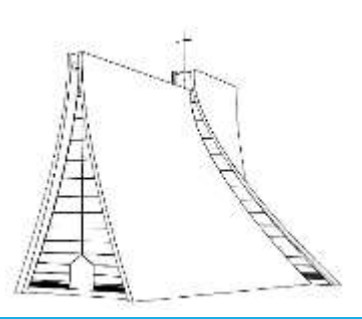

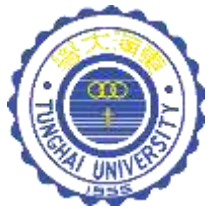

### PBL實作案例

#### 試撰寫一支程式,計算並輸出下列三角形的面積。

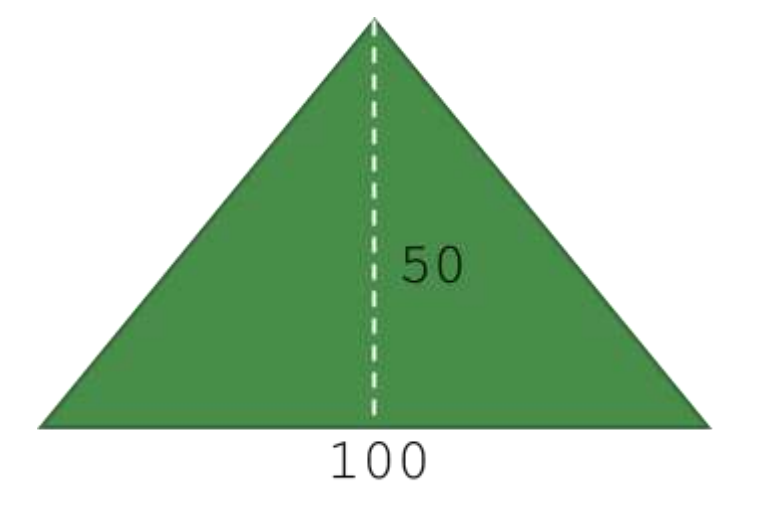

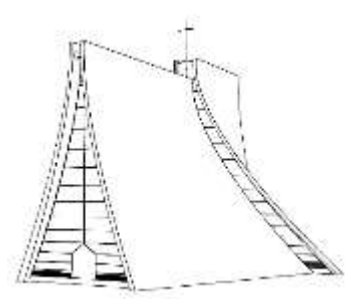

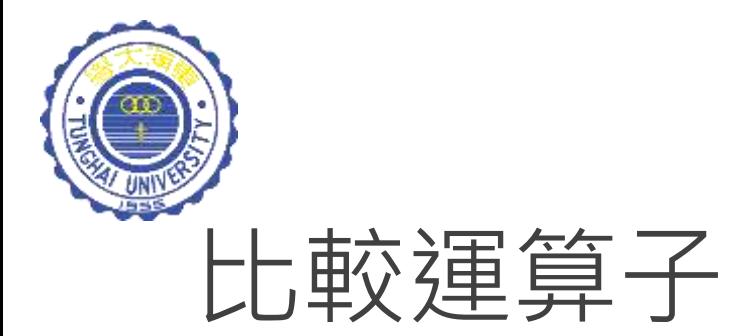

#### 通用表示法:

#### (運算元 **1** 比較運算子 運算元 **2**)

運算元 **1, 2**:可以為數值、變數或數學運算式 比較運算子:包括 >, <, ==, !=, >=, <=,詳細說明如 下表所示。

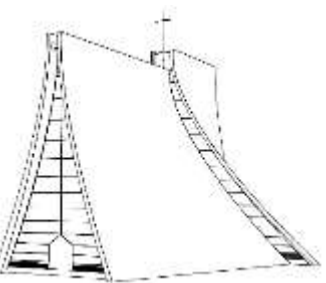

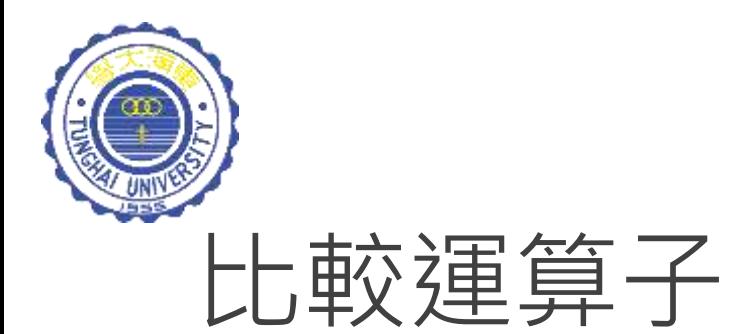

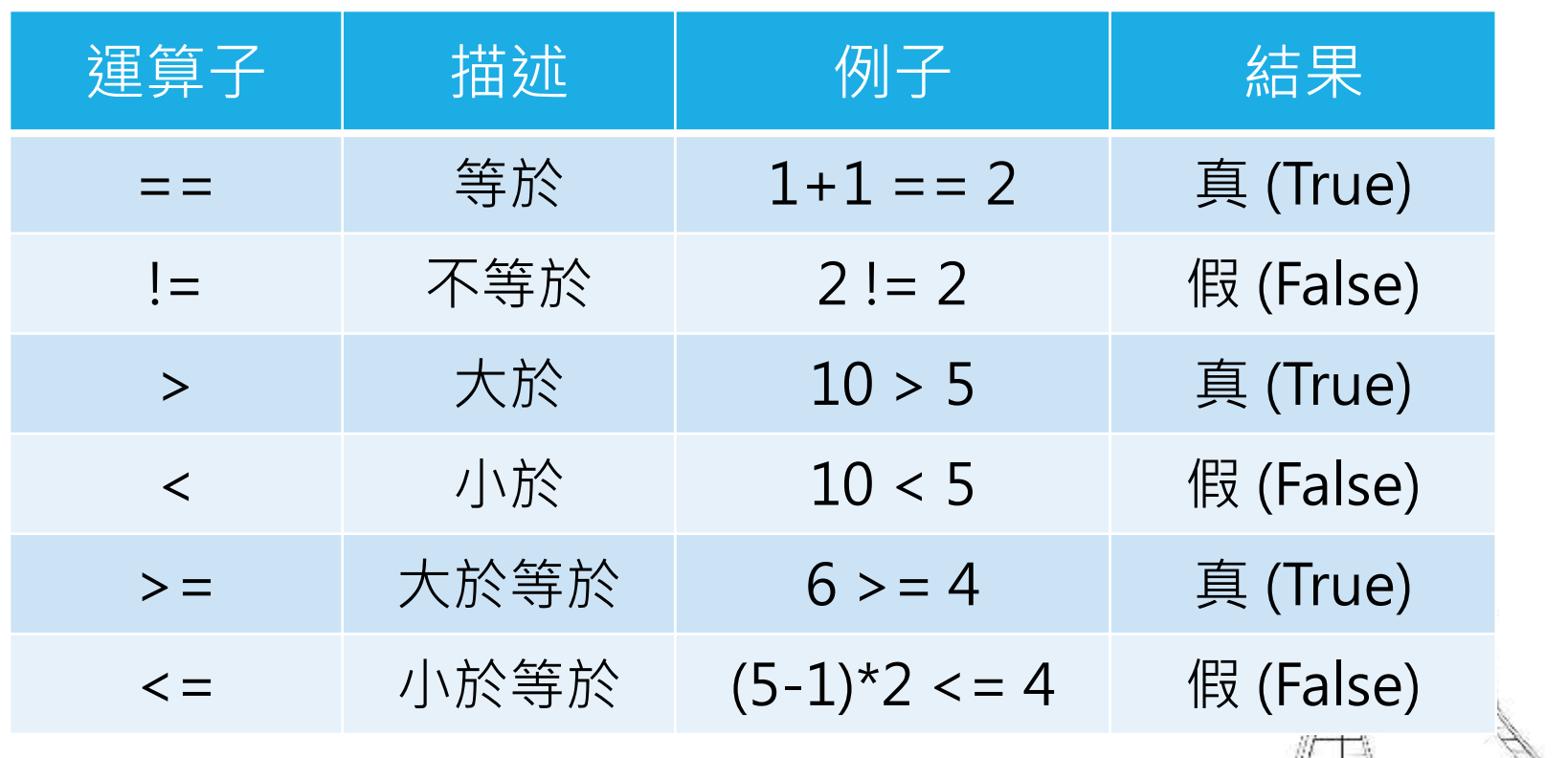

ł.

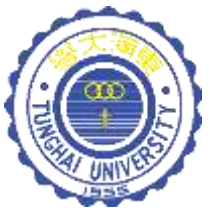

# 隨堂演練 (true or false)

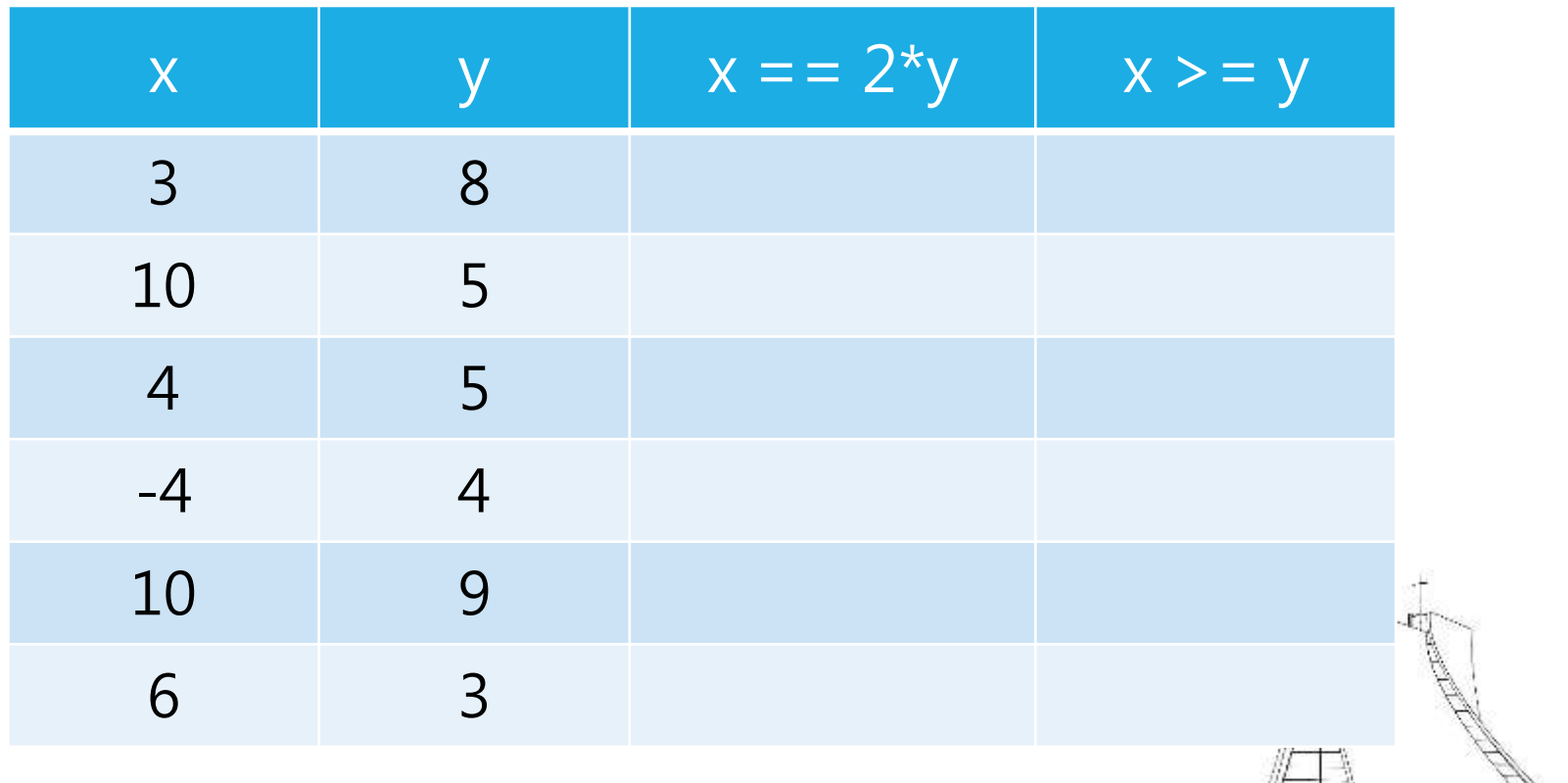

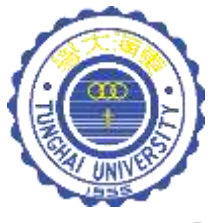

# Solution

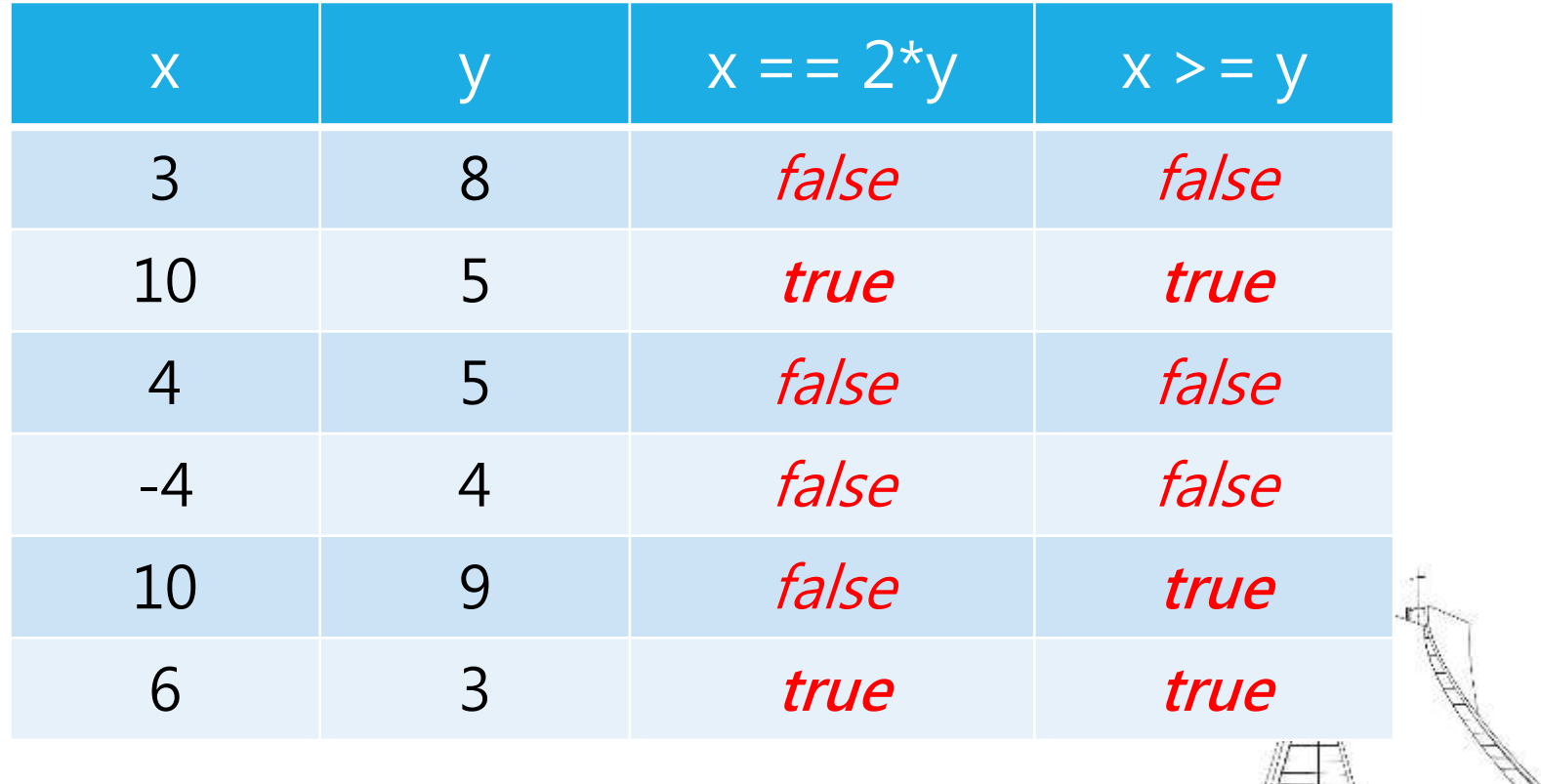

Ħ

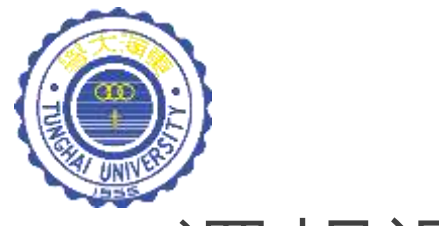

邏輯運算子

#### 通用表示法: (布林運算式 2 ) 邏輯運算子 布林運算式 2)

布林(boolean)運算式例子:

- 1.  $(x == 3)$   $\rightarrow$  true/false
- 2. ( $y \ge 5$ )  $\rightarrow$  true/false
- 3. (t !=  $10$ )  $\rightarrow$  true/false

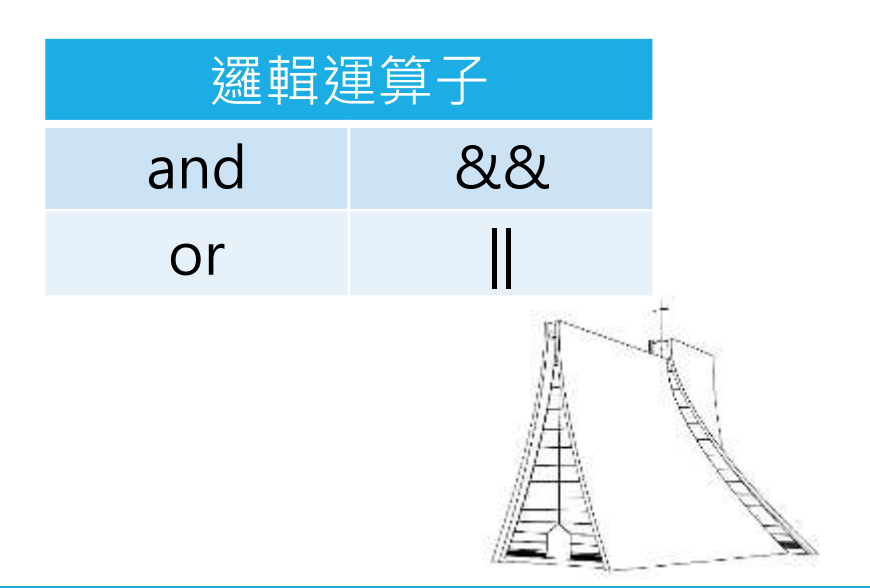

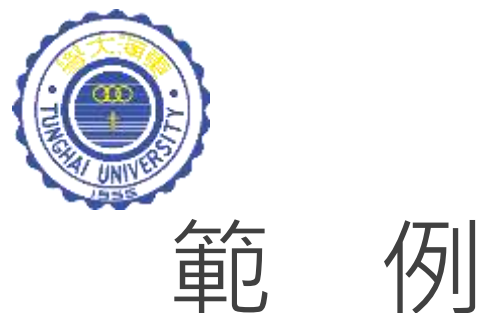

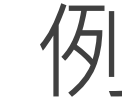

#### && (and):布林運算式同時成立才為真。

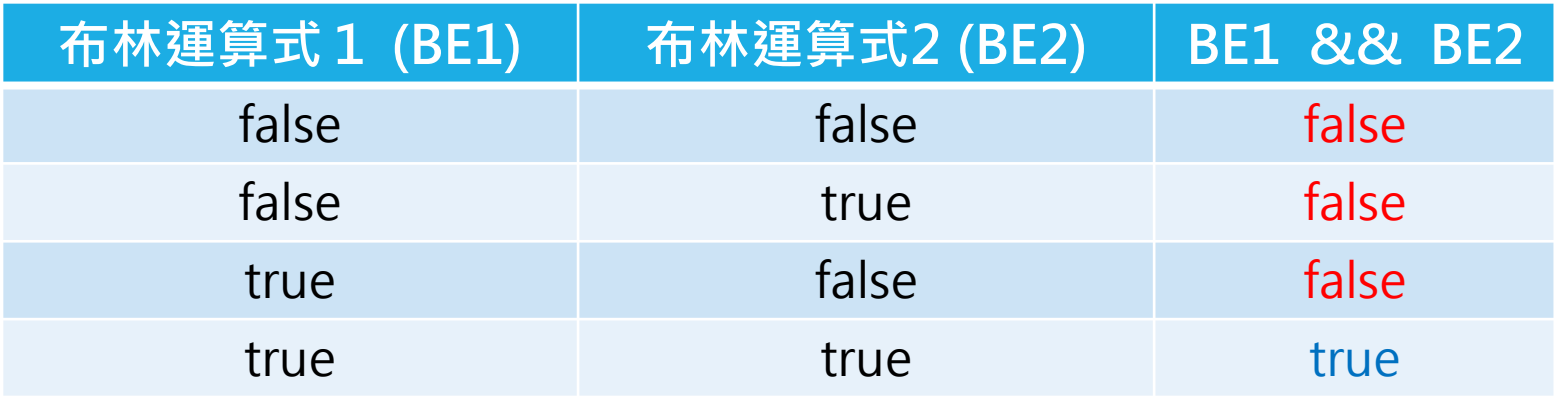

#### || (or):只要一個布林運算式成立即為真。

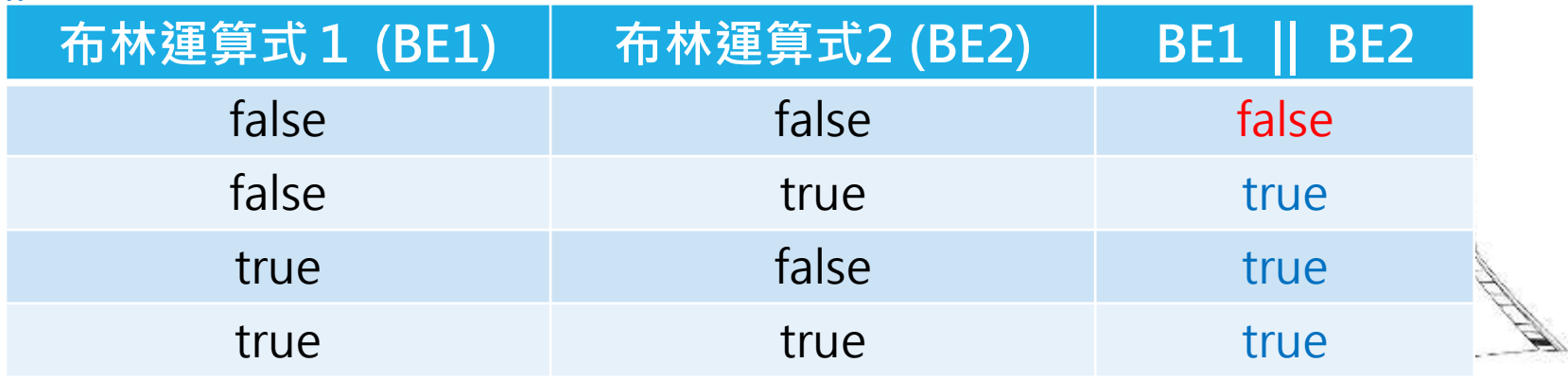

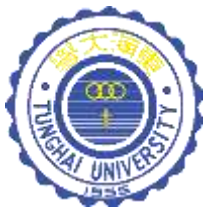

# 隨堂演練 (True or false)

- $A = 10$
- $B = 50$  $C = 45$
- 1.  $(A == 10) 88 (B > 20)$
- 2.  $(A != 10) || (C > 10)$
- 3.  $(B == 5*10)$  &&  $(C > 60/20)$
- 4.  $(C \le 50)$  &&  $(B > 20)$
- 5.  $(B == 50)$  ||  $(C != 45)$
- 6.  $(C == 90/2)$  &&  $(10 > A)$

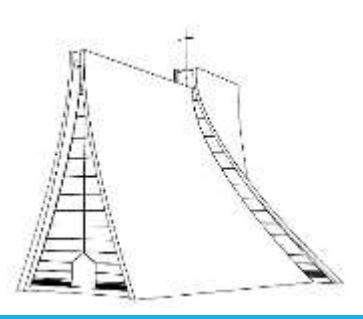

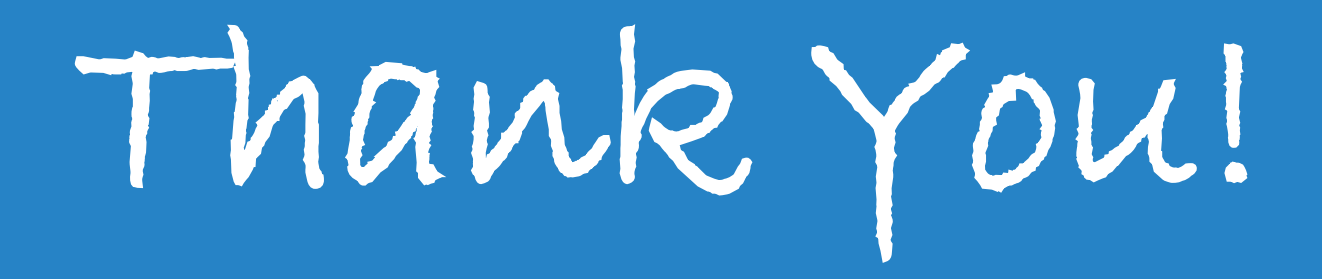